# 01b - Introduction - Scientific Python

January 15, 2017

## **1 Python for scientific computing**

Python has extensive packages to help with data analysis:

- numpy: matrices, linear algebra, Fourier transform, pseudorandom number generators
- scipy: advanced linear algebra and maths, signal processing, statistics
- pandas: DataFrames, data wrangling and analysis
- matplotlib: visualizations such as line charts, histograms, scatter plots.

```
In [96]: from preamble import * # This is to simplify the code.
         %matplotlib inline
         HTML('''<style>.CodeMirror{min-width:100% !important;}</style>''') # For slides
```
Out[96]: <IPython.core.display.HTML object>

#### **1.1 NumPy**

NumPy is the fundamental package required for high performance scientific computing in Python. It provides:

- ndarray: fast and space-efficient n-dimensional numeric array with vectorized arithmetic operations
- Functions for fast operations on arrays without having to write loops
- Linear algebra, random number generation, Fourier transform
- Integrating code written in  $C, C++,$  and Fortran (for faster operations)

pandas provides a richer, simpler interface to many operations. We'll focus on using ndarrays here because they are heavily used in scikit-learn.

#### **1.1.1 ndarrays**

There are several ways to create numpy arrays.

```
In [97]: # Convert normal Python array to 1-dimensional numpy array
        np.array((1, 2, 53))
```

```
Out[97]: array([ 1, 2, 53])
```

```
In [98]: # Convert sequences of sequences of sequences ... to n-dim array
        np.array([(1.5, 2, 3), (4, 5, 6)])
Out[98]: array([[ 1.5, 2. , 3. ],
               [4. , 5. , 6. ]]In [99]: # Define element type at creation time
        np.array([1, 2], [3, 4]], dtype=complex)Out[99]: array([[1.+0.1, 2.+0.1],[3.+0.j, 4.+0.j]]Useful properties of ndarrays:
```

```
In [100]: my_array = np.array([1, 0, 3], [0, 1, 2])
         my_array.ndim # number of dimensions (axes), also called the rank
         my_array.shape # a matrix with n rows and m columns has shape (n,m)
         my_array.size # the total number of elements of the array
         my_array.dtype # type of the elements in the array
         my_array.itemsize # the size in bytes of each element of the array
Out[100]: 2
Out[100]: (2, 3)
Out[100]: 6Out[100]: dtype('int64')
Out[100]: 8
```
Quick array creation. It is cheaper to create an array with placeholders than extending it later.

```
In [101]: np.ones(3) # Default type is float64
         np.zeros([2, 2])
         np.empty([2, 2]) # Fills the array with whatever sits in memory
         np.random.random((2,3))
         np.random.randn(5, size=(2, 4))Out[101]: array([ 1., 1., 1.])
Out[101]: array([[ 0., 0.],
                [0., 0.]]Out[101]: array([[ 0., 0.],
                [0., 0.]Out[101]: array([[ 0.441, 0.933, 0.906],
                [ 0.741, 0.681, 0.462]])
```
Out[101]: array([[3, 3, 3, 2],  $[2, 1, 3, 4]]$ 

Create sequences of numbers

```
In [102]: np.linspace(0, 1, num=4) # Linearly distributed numbers between 0 and 1
         np.arange(0, 1, step=0.3) # Fixed step size
         np.arange(12).reshape(3,4) # Create and reshape
        np.eye(4) # Identity matrix
Out[102]: array([ 0. , 0.333, 0.667, 1. ])
Out[102]: array([ 0. , 0.3, 0.6, 0.9])
Out[102]: array([[ 0, 1, 2, 3],
               [ 4, 5, 6, 7],
               [ 8, 9, 10, 11]])
Out[102]: array([[ 1., 0., 0., 0.],
               [0., 1., 0., 0.],[0., 0., 1., 0.],[0., 0., 0., 1.]
```
#### **1.1.2 Basic Operations**

Arithmetic operators on arrays apply elementwise. A new array is created and filled with the result. Some operations, such as  $+=$  and  $*=$ , act in place to modify an existing array rather than create a new one.

```
In [103]: a = np.array([20, 30, 40, 50])
         b = np.arange(4)a, b # Just printing
         a-b
         b**2
         a > 32a += 1a
Out[103]: (array([20, 30, 40, 50]), array([0, 1, 2, 3]))
Out[103]: array([20, 29, 38, 47])
Out[103]: array([0, 1, 4, 9])
Out[103]: array([False, False, True, True], dtype=bool)
Out[103]: array([21, 31, 41, 51])
```
The product operator \* operates elementwise. The matrix product can be performed using dot()

```
In [104]: A, B = np.array([[1,1], [0,1]]), np.array([[2,0], [3,4]]) # assign multiple variables
          A
          B
          A * B
          np.dot(A, B)
Out[104]: array([[1, 1],
                 [0, 1]])
Out[104]: array([[2, 0],
                 [3, 4]])
Out[104]: array([[2, 0],
                 [0, 4]])
Out[104]: array([[5, 4],
                 [3, 4]])
```
Upcasting: Operations with arrays of different types choose the more general/precise one.

```
In [105]: a = np.ones(3, dtype=np.int) # initialize to integers
          b = np.linspace(0, np.pi, 3) # default type is float
          a.dtype, b.dtype, (a + b).dtype
```
Out[105]: (dtype('int64'), dtype('float64'), dtype('float64'))

ndarrays have most unary operations (max,min,sum,...) built in

```
In [106]: a = np.random.random((2,3))a
         a.sum(), a.min(), a.max()
Out[106]: array([[ 0.721, 0.43 , 0.016],
                 [ 0.287, 0.609, 0.247]])
```
Out[106]: (2.3097201412037407, 0.016272921833643483, 0.72108163821790305)

By specifying the axis parameter you can apply an operation along a specified axis of an array

```
In [107]: b = np.arange(12).reshape(3,4)
         b
         b.sum(axis=0)
         b.sum(axis=1)
Out[107]: array([[ 0, 1, 2, 3],
                 [ 4, 5, 6, 7],
                 [ 8, 9, 10, 11]])
Out[107]: array([12, 15, 18, 21])
Out[107]: array([ 6, 22, 38])
```
#### **1.1.3 Universal Functions**

NumPy provides familiar mathematical functions such as sin, cos, exp, sqrt, floor,... In NumPy, these are called "universal functions" (ufunc), and operate elementwise on an array, producing an array as output.

```
In [108]: np.sqrt(np.arange(0, 10))
Out[108]: array([ 0. , 1. , 1.414, 1.732, 2. , 2.236, 2.449, 2.646,
                2.828, 3. ])
```
#### **1.1.4 Shape Manipulation**

Transpose, flatten, reshape,...

```
In [109]: a = np.float(10*np.random.randn(m(3,4)))a
         a.transpose()
         b = a.ravel() # flatten array
         b
         b.reshape(3, -1) # reshape in 2 rows (and as many columns as needed)
Out[109]: array([[ 4., 9., 8., 1.],
               [7., 2., 2., 6.][3., 9., 4., 3.]Out[109]: array([[ 4., 7., 3.],
               [ 9., 2., 9.],
               [ 8., 2., 4.],
               [1., 6., 3.]Out[109]: array([ 4., 9., 8., 1., 7., 2., 2., 6., 3., 9., 4., 3.])
Out[109]: array([[ 4., 9., 8., 1.],
               [ 7., 2., 2., 6.],
               [3., 9., 4., 3.]
```
Arrays can be split and stacked together

```
In [110]: a = np.float(10*np.random.randn(2,6)))a
         b, c = np.hsplit(a, 2) # Idem: vsplit for vertical splits
         b
         c
         np.hstack((b, c)) # Idenm: vstack for vertical stacks
Out[110]: array([[ 9., 5., 5., 1., 8., 1.],
                [5., 4., 6., 5., 2., 7.]Out[110]: array([[ 9., 5., 5.],
                [5., 4., 6.]
```
Out[110]: array([[ 1., 8., 1.],  $[5., 2., 7.]$ Out[110]: array([[ 9., 5., 5., 1., 8., 1.],  $[5., 4., 6., 5., 2., 7.]$ 

#### **1.1.5 Indexing and Slicing**

Arrays can be indexed and sliced using [start:stop:stepsize]. Defaults are [0:ndim:1]

In  $[111]$ :  $a = np.arange(10)**2$ a Out[111]: array([ 0, 1, 4, 9, 16, 25, 36, 49, 64, 81]) In [112]: a[2]  $Out[112]: 4$ In [113]: a[3:10:2] Out[113]: array([ 9, 25, 49, 81]) In [114]: a[::-1] *# Defaults are used if indices not stated* Out[114]: array([81, 64, 49, 36, 25, 16, 9, 4, 1, 0]) In [115]: a[::2] Out[115]: array([ 0, 4, 16, 36, 64]) For multi-dimensional arrays, axes are comma-separated: [x,y,z]. In  $[116]$ : b = np.arange(16).reshape(4,4) b b[2,3] *# row 2, column 3* Out[116]: array([[ 0, 1, 2, 3], [ 4, 5, 6, 7], [ 8, 9, 10, 11], [12, 13, 14, 15]]) Out[116]: 11 In [117]: b[0:3,1] *# Values 0 to 3 in column 1* b[ : ,1] *# The whole column 1* Out[117]: array([1, 5, 9]) Out[117]: array([ 1, 5, 9, 13])

```
In [118]: b[1:3, : ] # Rows 1:3, all columns
Out[118]: array([[ 4, 5, 6, 7],
                 [ 8, 9, 10, 11]])
In [119]: # Return the last row
         b[-1]Out[119]: array([12, 13, 14, 15])
```
Note: dots (...) represent as many colons (:) as needed  $* x[1,2,...] = x[1,2,...;i] * x[...;3] = x[...;i;3]$ \*  $x[4,...,5,:] = x[4,...,5,:]$ 

Arrays can also be indexed by arrays of integers and booleans.

```
In [120]: a = np.arange(12)*2i = np.array([ 1, 1, 3, 8, 5 ])a
         a[i]
Out[120]: array([ 0, 1, 4, 9, 16, 25, 36, 49, 64, 81, 100, 121])
Out[120]: array([ 1, 1, 9, 64, 25])
```
A matrix of indices returns a matrix with the corresponding values.

```
In [121]: j = np.array([23, 4], [9, 7])
          a[j]
Out[121]: array([[ 9, 16],
                 [81, 49]])
```
With boolean indices we explicitly choose which items in the array we want and which ones we don't.

```
In [122]: a = np.arange(12).reshape(3,4)
         a
         a[np.array([False,True,True]), :]
         b = a > 4b
         a[b]
Out[122]: array([[ 0, 1, 2, 3],
                [ 4, 5, 6, 7],
                [ 8, 9, 10, 11]])
Out[122]: array([[ 4, 5, 6, 7],
                [ 8, 9, 10, 11]])
Out[122]: array([[False, False, False, False],
                [False, True, True, True],
                [ True, True, True, True]], dtype=bool)
Out[122]: array([ 5, 6, 7, 8, 9, 10, 11])
```
#### **1.1.6 Iterating**

Iterating is done with respect to the first axis:

In [123]: for row in b: print(row) [False False False False] [False True True True] [ True True True True]

Operations on each element can be done by flattening the array (or nested loops)

```
In [124]: for element in b.flat: # flat returns an iterator
              print(element)
```
False False False False False True True True True True True True

#### **1.1.7 Copies and Views (or: how to shoot yourself in a foot)**

Assigning an array to another variable does NOT create a copy

```
In [125]: a = np.arange(12)b = aa
Out[125]: array([ 0, 1, 2, 3, 4, 5, 6, 7, 8, 9, 10, 11])
In [126]: b[0] = -100b
Out[126]: array([-100, 1, 2, 3, 4, 5, 6, 7, 8, 9, 10,
               11])
In [127]: a
Out[127]: array([-100, 1, 2, 3, 4, 5, 6, 7, 8, 9, 10,
               11])
```
The view() method creates a NEW array object that looks at the same data.

```
In [128]: a = np.arange(12)
         a
        c = a.view()c.resize((2, 6))c
Out[128]: array([ 0, 1, 2, 3, 4, 5, 6, 7, 8, 9, 10, 11])
Out[128]: array([[ 0, 1, 2, 3, 4, 5],
               [ 6, 7, 8, 9, 10, 11]])
In [129]: a[0] = 123
         c # c is also changed now
Out[129]: array([[123, 1, 2, 3, 4, 5],
               [ 6, 7, 8, 9, 10, 11 ] ]Slicing an array returns a view of it.
In [130]: c
         s = c[ : , 1:3]
        s[:] = 10s
         c
Out[130]: array([[123, 1, 2, 3, 4, 5],
               [ 6, 7, 8, 9, 10, 11 ] ]Out[130]: array([[10, 10],
               [10, 10]])
Out[130]: array([[123, 10, 10, 3, 4, 5],
               [ 6, 10, 10, 9, 10, 11]]The copy() method makes a deep copy of the array and its data.
In [131]: d = a.copy()d[0] = -42d
Out[131]: array([-42, 10, 10, 3, 4, 5, 6, 10, 10, 9, 10, 11])
In [132]: a
Out[132]: array([123, 10, 10, 3, 4, 5, 6, 10, 10, 9, 10, 11])
```
## **1.1.8 Numpy: further reading**

- Numpy Tutorial: http://wiki.scipy.org/Tentative\_NumPy\_Tutorial
- "Python for Data Analysis" by Wes McKinney (O'Reilly)

## **1.2 SciPy**

SciPy is a collection of packages for scientific computing, among others:

- scipy.integrate: numerical integration and differential equation solvers
- scipy.linalg: linear algebra routines and matrix decompositions
- scipy.optimize: function optimizers (minimizers) and root finding algorithms
- scipy.signal: signal processing tools
- scipy.sparse: sparse matrices and sparse linear system solvers
- scipy.stats: probability distributions, statistical tests, descriptive statistics

#### **1.2.1 Sparse matrices**

Sparse matrices are used in scikit-learn for (large) arrays that contain mostly zeros. You can convert a dense (numpy) matrix to a sparse matrix.

```
In [133]: from scipy import sparse
         eye = np.get(4)eye
         sparse_matrix = sparse.csr_matrix(eye) # Compressed Sparse Row matrix
         sparse_matrix
         print("{}".format(sparse_matrix))
Out[133]: array([[ 1., 0., 0., 0.],
               [0., 1., 0., 0.],[0., 0., 1., 0.],[0., 0., 0., 1.]Out[133]: <4x4 sparse matrix of type '<class 'numpy.float64'>'
                with 4 stored elements in Compressed Sparse Row format>
 (0, 0) 1.0
 (1, 1) 1.0
 (2, 2) 1.0
 (3, 3) 1.0
```
When the data is too large, you can create a sparse matrix by passing the values and coordinates (COO format).

```
In [134]: data = np.ones(4) # [1,1,1,1]
        row_indices = col_indices = np.arange(4) # [1, 2, 3, 4]eye_coo = sparse.coo_matrix((data, (row_indices, col_indices)))
        print("{}".format(eye_coo))
 (0, 0) 1.0
 (1, 1) 1.0
 (2, 2) 1.0
 (3, 3) 1.0
```
#### **1.2.2 Further reading**

Check the [SciPy reference guide](https://docs.scipy.org/doc/scipy/reference/) for tutorials and examples of all SciPy capabilities.

#### **1.3 pandas**

pandas is a Python library for data wrangling and analysis. It provides:

• DataFrame: a table, similar to an R DataFrame that holds any structured data

**–** Every column can have its own data type (strings, dates, floats,...)

- A great range of methods to apply to this table (sorting, querying, joining,...)
- Imports data from a wide range of data formats (CVS, Excel) and databases (e.g. SQL)

#### **1.3.1 Series**

A one-dimensional array of data (of any numpy type), with indexed values. It can be created by passing a Python list or dict, a numpy array, a csv file,...

```
In [135]: import pandas as pd
         pd.Series([1,3,np.nan]) # Default integers are integers
         pd.Series([1,3,5], index=['a','b','c'])
         pd. Series({'a': 1, 'b': 2, 'c': 3 }) # when given a dict, the keys will be used for t
         pd.Series({'a' : 1, 'b': 2, 'c': 3 }, index = ['b', 'c', 'd']) # this will try to match labels with keys
Out[135]: 0 1.01 3.0
         2 NaN
         dtype: float64
Out[135]: a 1
         b 3
         c 5
         dtype: int64
Out[135]: a 1
         b 2
         c 3
         dtype: int64
Out[135]: b 2.0c 3.0
         d NaN
         dtype: float64
```
Functions like a numpy array, however with index labels as indices

```
In [136]: a = pd.Series(\{a : 1, b : 2, c : 3 \})
         a
         a['b'] # Retrieves a value
         a[['a','b']] # and can also be sliced
```
Out[136]: a 1 b 2 c 3 dtype: int64 Out[136]: 2 Out[136]: a 1 b 2 dtype: int64

numpy array operations on Series preserve the index value

In [137]: a  $a[a > 1]$ a \* 2 np.sqrt(a) Out[137]: a 1 b 2 c 3 dtype: int64 Out[137]: b 2 c 3 dtype: int64 Out[137]: a 2 b 4 c 6 dtype: int64 Out[137]: a 1.00 b 1.41 c 1.73 dtype: float64

Operations over multiple Series will align the indices

```
In [138]: a = pd.Series({'John' : 1000, 'Mary': 2000, 'Andre': 3000 })
        b = pd.Series({'John' : 100, 'Andre': 200, 'Cecilia': 300 })
        a + bOut[138]: Andre 3200.0
        Cecilia NaN
         John 1100.0
        Mary NaN
         dtype: float64
```
#### **1.3.2 DataFrame**

A DataFrame is a tabular data structure with both a row and a column index. It can be created by passing a dict of arrays, a csv file,...

```
In [139]: data = {'state': ['Ohio', 'Ohio', 'Nevada', 'Nevada'], 'year': [2000, 2001, 2001, 2002],
         'pop': [1.5, 1.7, 2.4, 2.9]}
         pd.DataFrame(data)
         pd.DataFrame(data, columns=['year', 'state', 'pop', 'color']) # Will match indices
Out[139]: pop state year
         0 1.5 Ohio 2000
         1 1.7 Ohio 2001
         2 2.4 Nevada 2001
         3 2.9 Nevada 2002
Out[139]: year state pop color
         0 2000 Ohio 1.5 NaN
         1 2001 Ohio 1.7 NaN
         2 2001 Nevada 2.4 NaN
         3 2002 Nevada 2.9 NaN
  It can be composed with a numpy array and row and column indices, and decomposed
```

```
In [140]: dates = pd.date_range('20130101', periods=4)
         df = pd.DataFrame(np.random.randn(4,4),index= dates,colums=list('ABCD'))df
Out[140]: A B C D
         2013-01-01 -0.14 -0.07 -1.21 0.03
         2013-01-02 -0.94 0.57 0.86 1.24
         2013-01-03 -0.04 0.46 -1.09 -0.31
         2013-01-04 -1.72 0.56 -0.31 0.74
In [141]: df.index
         df.columns
         df.values
Out[141]: DatetimeIndex(['2013-01-01', '2013-01-02', '2013-01-03', '2013-01-04'], dtype='datetim
Out[141]: Index(['A', 'B', 'C', 'D'], dtype='object')
Out[141]: array([[-0.136, -0.072, -1.205, 0.033],
                [-0.936, 0.571, 0.864, 1.236],
                [-0.038, 0.459, -1.086, -0.307],
                [-1.725, 0.561, -0.314, 0.742]]
```
DataFrames can easily read/write data from/to files

• read\_csv(source): load CSV data from file or url

```
• read_table(source, sep=','): load delimited data with separator
  • df.to_csv(target): writes the DataFrame to a file
In [142]: dfs = pd.read_csv('data.csv')
        dfs
        dfs.set_value(0, 'a', 10)
        dfs.to_csv('data.csv', index=False) # Don't export the row index
Out[142]: a b c d message
        0 10 2 3 4 hello
        1 5 6 7 8 world
        2 9 10 11 12 foo
Out[142]: a b c d message
        0 10 2 3 4 hello
        1 5 6 7 8 world
        2 9 10 11 12 foo
1.3.3 Simple operations
In [143]: df.head() # First 5 rows
        df.tail() # Last 5 rows
Out[143]: A B C D
        2013-01-01 -0.14 -0.07 -1.21 0.03
        2013-01-02 -0.94 0.57 0.86 1.24
        2013-01-03 -0.04 0.46 -1.09 -0.31
        2013-01-04 -1.72 0.56 -0.31 0.74
Out[143]: A B C D
        2013-01-01 -0.14 -0.07 -1.21 0.03
        2013-01-02 -0.94 0.57 0.86 1.24
        2013-01-03 -0.04 0.46 -1.09 -0.31
        2013-01-04 -1.72 0.56 -0.31 0.74
In [144]: # Quick stats
        df.describe()
Out[144]: A B C D
        count 4.00 4.00 4.00 4.00
        mean -0.71 0.38 -0.44 0.43
        std 0.79 0.31 0.95 0.69
        min -1.72 -0.07 -1.21 -0.31
        25% -1.13 0.33 -1.12 -0.05
        50% -0.54 0.51 -0.70 0.39
        75% -0.11 0.56 -0.02 0.87
        max -0.04 0.57 0.86 1.24
In [145]: # Transpose
        df.T
```
Out[145]: 2013-01-01 2013-01-02 2013-01-03 2013-01-04 A  $-0.14$   $-0.94$   $-0.04$   $-1.72$ B -0.07 0.57 0.46 0.56  $C$  -1.21 0.86 -1.09 -0.31 D 0.03 1.24 -0.31 0.74 In [146]: df.sort\_index(axis=1, ascending=False) *# Sort by index labels* df.sort(columns='B') *# Sort by values* Out [146]: D C B A 2013-01-01 0.03 -1.21 -0.07 -0.14 2013-01-02 1.24 0.86 0.57 -0.94 2013-01-03 -0.31 -1.09 0.46 -0.04 2013-01-04 0.74 -0.31 0.56 -1.72 Out[146]: A B C D 2013-01-01 -0.14 -0.07 -1.21 0.03 2013-01-03 -0.04 0.46 -1.09 -0.31 2013-01-04 -1.72 0.56 -0.31 0.74 2013-01-02 -0.94 0.57 0.86 1.24 **1.3.4 Selecting and slicing** In [147]: df['A'] *# Get single column by label* df.A *# Shorthand*  $Out[147]: 2013-01-01 -0.14$ 2013-01-02 -0.94  $2013 - 01 - 03 - 0.04$ 2013-01-04 -1.72 Freq: D, Name: A, dtype: float64  $Out[147]: 2013-01-01 -0.14$  $2013 - 01 - 02 - 0.94$ 2013-01-03 -0.04 2013-01-04 -1.72 Freq: D, Name: A, dtype: float64 In [148]: df[0:2] *# Get rows by index number* df.iloc[0:2,0:2] *# Get rows and columns by index number* df['20130102':'20130103'] *# or row label* df.loc['20130102':'20130103', ['A','B']] *# or row and column label*

- df.ix[0:2, ['A','B']] *# allows mixing integers and labels*
- Out [148]: A B C D 2013-01-01 -0.14 -0.07 -1.21 0.03 2013-01-02 -0.94 0.57 0.86 1.24
- Out[148]: A B 2013-01-01 -0.14 -0.07 2013-01-02 -0.94 0.57

Out[148]: A B C D 2013-01-02 -0.94 0.57 0.86 1.24 2013-01-03 -0.04 0.46 -1.09 -0.31 Out[148]: A B 2013-01-02 -0.94 0.57 2013-01-03 -0.04 0.46 Out[148]: A B 2013-01-01 -0.14 -0.07 2013-01-02 -0.94 0.57

query() retrieves data matching a boolean expression

```
In [149]: df
         df.query('A > 0.4') # Identical to df[df.A > 0.4]df.query('A > B') # Identical to df[df.A > df.B]Out[149]: A B C D
         2013-01-01 -0.14 -0.07 -1.21 0.03
         2013-01-02 -0.94 0.57 0.86 1.24
         2013-01-03 -0.04 0.46 -1.09 -0.31
         2013-01-04 -1.72 0.56 -0.31 0.74
Out[149]: Empty DataFrame
         Columns: [A, B, C, D]
         Index: []
Out[149]: Empty DataFrame
         Columns: [A, B, C, D]
         Index: []
```
Note: similar to NumPy, indexing and slicing returns a *view* on the data. Use copy() to make a deep copy.

#### **1.3.5 Operations**

DataFrames offer a [wide range of operations:](http://pandas.pydata.org/pandas-docs/stable/generated/pandas.DataFrame.html) max, mean, min, sum, std,...

```
In [150]: df.mean() # Mean of all values per column
         df.mean(axis=1) # Other axis: means per row
Out[150]: A -0.71
        B 0.38
         C -0.44D 0.43
         dtype: float64
```
 $Out[150]: 2013-01-01 -0.35$ 2013-01-02 0.43 2013-01-03 -0.24 2013-01-04 -0.18 Freq: D, dtype: float64

All of numpy's universal functions also work with dataframes

In [151]: np.abs(df) Out[151]: A B C D 2013-01-01 0.14 0.07 1.21 0.03 2013-01-02 0.94 0.57 0.86 1.24 2013-01-03 0.04 0.46 1.09 0.31 2013-01-04 1.72 0.56 0.31 0.74

Other (custom) functions can be applied with apply(funct)

```
In [152]: df
        df.apply(np.max)
        df.append(y(lambda x: x.max() - x.min())Out[152]: A B C D
        2013-01-01 -0.14 -0.07 -1.21 0.03
        2013-01-02 -0.94 0.57 0.86 1.24
        2013-01-03 -0.04 0.46 -1.09 -0.31
        2013-01-04 -1.72 0.56 -0.31 0.74
Out[152]: A -0.04
        B 0.57
        C 0.86
        D 1.24
        dtype: float64
Out[152]: A 1.69
        B 0.64
        C 2.07
        D 1.54
        dtype: float64
```
Data can be aggregated with groupby()

```
In [153]: df = pd.DataFrame({'A' : ['foo', 'bar', 'foo', 'bar'], 'B' : ['one', 'one', 'two', 'th
                             'C': np.random.randn(4), 'D': np.random.randn(4)})
          df
          df.groupby('A').sum()
          df.groupby(['A','B']).sum()
```
Out[153]: A B C D 0 foo one -1.38 -1.79 1 bar one -1.03 1.53 2 foo two -0.18 0.41 3 bar three 1.04 0.19 Out[153]: C D A bar 6.68e-03 1.73 foo -1.56e+00 -1.39 Out[153]: C D A B bar one -1.03 1.53 three 1.04 0.19 foo one -1.38 -1.79 two -0.18 0.41

#### **1.3.6 Data wrangling (some examples)**

Merge: combine two dataframes based on common keys

```
In [154]: df1 = pd.DataFrame({'key': ['b', 'b', 'a'], 'data1': range(3)})
       df2 = pd.DataFrame({'key': ['a', 'b']}, 'data2': range(2)})df1
       df2
       pd.merge(df1, df2)
Out[154]: data1 key
       0 0 b
       1 1 b
       2 2 a
Out[154]: data2 key
       0 0 a
        1 1 b
Out[154]: data1 key data2
        0 0 b 1
        1 1 b 1
        2 2 a 0
```
Append: append one dataframe to another

```
In [155]: df = pd.DataFrame(np.random.randn(2, 4))
          df
          s = pd.DataFrame(np.random.randn(1,4))s
          df.append(s, ignore_index=True)
```
Out[155]: 0 1 2 3 0 1.71 -0.47 0.22 1.51 1 -1.57 0.27 -0.89 1.29 Out[155]: 0 1 2 3 0 -1.42 0.39 -1.57 -0.54 Out[155]: 0 1 2 3 0 1.71 -0.47 0.22 1.51 1 -1.57 0.27 -0.89 1.29 2 -1.42 0.39 -1.57 -0.54 Remove duplicates In  $[156]$ : df = pd.DataFrame({'k1': ['one'] \* 3, 'k2': [1, 1, 2]}) df df.drop\_duplicates() Out[156]: k1 k2 0 one 1 1 one 1 2 one 2 Out[156]: k1 k2 0 one 1 2 one 2 Replace values In  $[157]$ : df = pd.DataFrame({'k1':  $[1, -1]$ , 'k2':  $[-1, 2]$ }) # Say that  $-1$  is a sentinel for miss df df.replace(-1, np.nan) Out[157]: k1 k2 0 1 -1  $1 -1 2$ Out[157]: k1 k2 0 1.0 NaN 1 NaN 2.0 Discretization and binning In [158]: ages = [20, 22, 25, 27, 21, 23, 37, 31, 61, 45, 41, 32] bins =  $[18, 25, 35, 60, 100]$ cats = pd.cut(ages, bins)

Out[158]: array([0, 0, 0, 1, 0, 0, 2, 1, 3, 2, 2, 1], dtype=int8)

cats.labels

pd.value\_counts(cats)

 $Out[158]: (18, 25]$  5 (35, 60] 3 (25, 35] 3 (60, 100] 1 dtype: int64

## **1.3.7 Further reading**

- Pandas docs: http://pandas.pydata.org/pandas-docs/stable/
- https://bitbucket.org/hrojas/learn-pandas
- Python for Data Analysis (O'Reilly) by Wes McKinney (the author of pandas)

## **1.4 matplotlib**

[matplotlib](http://matplotlib.sourceforge.net) is the primary scientific plotting library in Python. It provides:

- Publication-quality [visualizations](http://matplotlib.org/gallery.html) such as line charts, histograms, and scatter plots.
- Integration in pandas to make plotting much easier.
- Interactive plotting in Jupyter notebooks for quick visualizations.

**–** Requires some setup. See preamble and [%matplotlib magic command.](http://ipython.readthedocs.io/en/stable/interactive/plotting.html?highlight=matplotlib)

- Many GUI backends, export to PDF, SVG, JPG, PNG, BMP, GIF, etc.
- Ecosystem of libraries for more advanced plotting, e.g. [Seaborn](http://seaborn.pydata.org/)

### **1.4.1 Low-level usage**

plot() is the [main function](http://matplotlib.org/api/pyplot_api.html#matplotlib.pyplot.plot) to generate a plot (but many more exist):

```
plot(x, y) Plot x and y using default line style and color
plot(x, y, 'bo') Plot x and y using blue circle markers
plot(y, 'r+') Plot y using x as index array 0..N-1, and red plusses
```
Every plotting function is completely customizable through a large set of options.

In  $[159]$ : plt.rcParams $['figure.figsize'] = (3, 2)$ x = np.linspace(-10, 10, 100) *# Sequence of integers for X-axis* y = np.sin(x) *# sine values* plt.plot(x, y, marker="x") *# Line plot with marker x*

Out[159]: [<matplotlib.lines.Line2D at 0x11e8a22e8>]

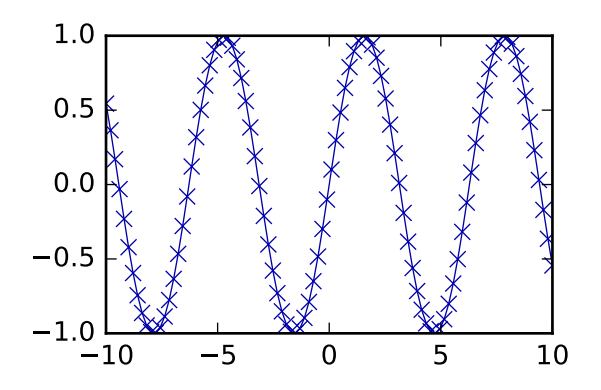

#### **1.4.2 pandas + matplotlib**

pandas DataFrames offer an easier, higher-level interface for matplotlib functions

In [160]: plt.rcParams['font.size'] = 5; plt.rcParams['lines.linewidth'] = 0.5 df = pd.DataFrame(np.random.randn(500, 4), columns=['a', 'b', 'c', 'd']) #  $random \not\!\! D$  d df.cumsum().plot() *# Plot cumulative sum of all series.*

Out[160]: <matplotlib.axes.\_subplots.AxesSubplot at 0x11e8a8518>

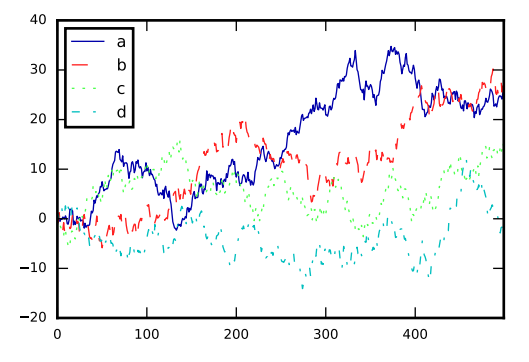

In [161]: df[:10].plot(kind='bar') *# Plot first 10 arrays as boxplots* Out[161]: <matplotlib.axes.\_subplots.AxesSubplot at 0x11ebf6a20>

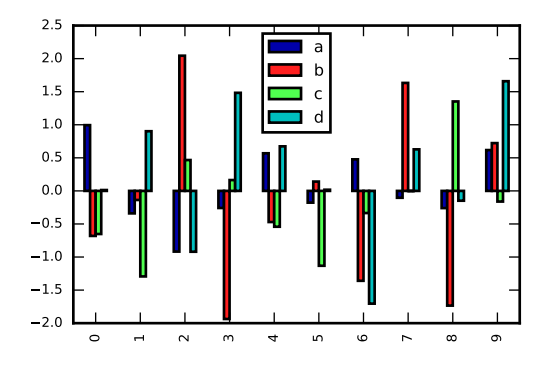

In [162]: df.boxplot() *# Boxplot for each of the 4 series* Out[162]: <matplotlib.axes.\_subplots.AxesSubplot at 0x11eed9080>

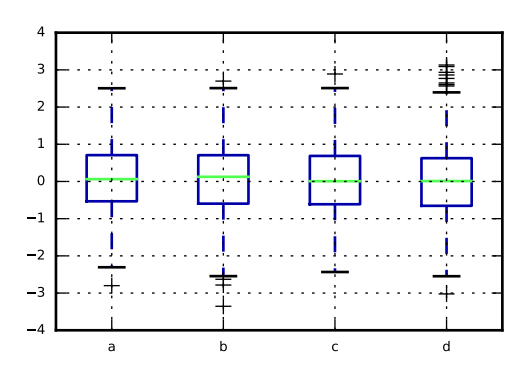

In [165]: # Scatter plot using the 4 variables for x, y, color (colormap plasma), and scale, res df[:100].plot(kind='scatter', x='a', y='b', c='c', s=df['d']\*50, linewidth='0', cmap='

Out[165]: <matplotlib.axes.\_subplots.AxesSubplot at 0x11f7760f0>

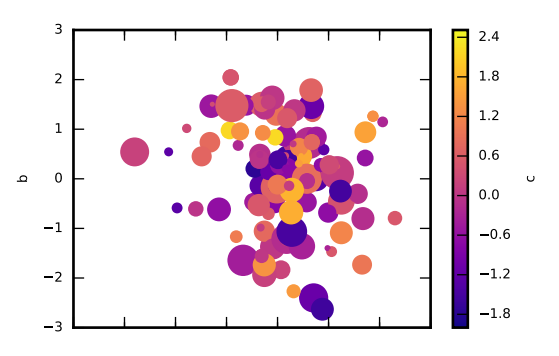

#### **1.4.3 Advanced plotting libraries**

Several libraries, such as [Seaborn](http://seaborn.pydata.org/examples/index.html) offer more advanced plots and easier interfaces.

## **1.4.4 Further reading links**

- [Matplotlib examples](http://matplotlib.org/gallery.html)
- [Plotting with pandas](http://pandas.pydata.org/pandas-docs/version/0.18.1/visualization.html)
- [Seaborn examples](http://seaborn.pydata.org/examples/index.html)